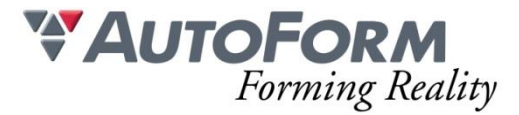

# **Programme de formation Création de Rapports (1 journée)**

## Intitulé de l'Action de Formation

AutoForm est une solution logicielle modulaire. La formation a pour objet un ou plusieurs des modules en fonction du besoin du stagiaire. Formation Avancée : **Création de Rapports**

### **Objectif**

Permettre à des utilisateurs de tous niveaux ayant une connaissance préalable en formage de tôle d'utiliser de manière autonome un logiciel de simulation de formage de tôle.

#### Minimum Requis/Public

La connaissance de l'emboutissage est nécessaire.

Une homogénéité minimale du groupe de participants est souhaitable.

## **Il est impératif d'avoir suivi les formations Process Engineering I & II pour participer à cette session.**

Cette formation s'adresse aux responsables process et aux concepteurs d'outils ayant déjà une connaissance de base d'AutoForm-Explorer.

#### Moyens Pédagogiques

Chaque thème est présenté initialement par le formateur sous forme d'exemple type sur un ordinateur portable (avec vidéo projection pour les formations groupées). Les participants reproduisent ensuite l'exercice sur leur ordinateur (seul ou en binôme) sous l'assistance et les conseils du formateur.

Cette formation s'adresse à des groupes de 6 personnes maximum

### Organisation logistique et Informatique

Une salle adaptée au nombre de participants et leur(s) formateur(s) avec au minimum :

- un support pour la vidéo projection (écran ou simple mur blanc)
- une luminosité adaptée à la vidéo projection (stores, rideau, etc.)

Le bénéficiaire est responsable de la fourniture d'un plan d'accès à la salle de formation pour les participants et leur(s) formateur(s), de la mise en place d'une signalétique claire sur le lieu de formation et de l'information concernant les horaires de stage.

Création d'un répertoire de travail "AutoForm" et copie des exemples de formation depuis une clé USB AutoForm et installation préalable du logiciel et des licences AutoForm sur les machines des participants.

L'espace de stockage minimum nécessaire sur les machines des stagiaires pour installer les fichiers de formation et utiliser le logiciel est de 100Go.

### Méthode

Présentation générale du logiciel AutoForm et de son interface graphique

Prise en main de l'interface graphique Exercices de base sur des simulations de formage Exercices avancés sur des simulations de formage Gestion des projets et création automatique de rapports de calcul

#### Programme

AutoForm-ReportManager, entièrement intégré dans les logiciels AutoForm, est un outil très efficace pour la génération automatique de rapports de simulation complexes et détaillés. Afin que ces rapports répondent aux besoins spécifiques de chaque société, de leurs différents départements ou de leurs clients, il est essentiel de pouvoir personnaliser les modèles de rapports, non seulement du point de vue du contenu technique mais également pour les aspects visuels (structure, logos, etc.).

Cette formation pratique permet de s'entraîner à créer des modèles de rapports et présente toutes les options et fonctions de personnalisation disponibles ; les modèles créés peuvent ensuite être utilisés par tous les utilisateurs de l'entreprise afin de générer automatiquement des rapports (définition du process, simulation, etc.).

Les participants à cette formation reçoivent toutes les informations nécessaires à la réalisation d'un modèle complet, puis ont la possibilité de créer un ou plusieurs modèles entièrement personnalisés selon leurs besoins, à partir de fichiers de calculs et de simulations complexes fournis.

- Exercice 1 : prise en main de l'interface, création d'un rapport simple
- Exercice 2 : introduction du concept de Report/Template
- Exercice 3 : création d'un Template
- Exercice 4 : gestion des allers-retours avec la simulation
- Exercice 5 : paramétrisation
- Exercice 6 : rassembler les rapports (merge)
- Exercice 7 : gestion des chapitres
- Utilisation du template Excel :
	- Exercice 8 : comment utiliser un template existant
	- Exercice 9 : comment créer un rapport
	- Exercice 10 : comment créer un template
- Utilisation du template Powerpoint :
	- Exercice 11 : comment utiliser un template existant
	- Exercice 12 : comment créer un rapport
	- Exercice 13 : comment créer un template

#### Modalité d'évaluation

Evaluation réalisée sous forme d'un QCM final